, tushu007.com << Flash 8.0

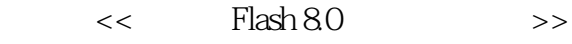

- 13 ISBN 9787030187185
- 10 ISBN 7030187180

出版时间:2007-5

PDF

## http://www.tushu007.com

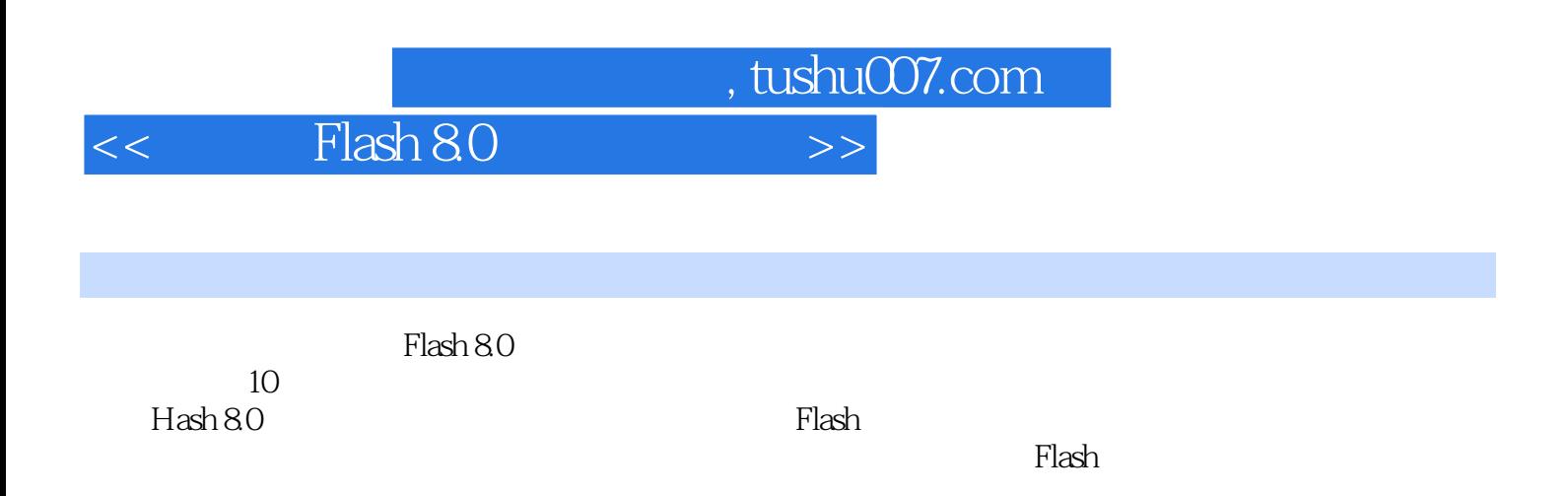

 $,$  tushu007.com

## $<<$  Flash 8.0  $>>$

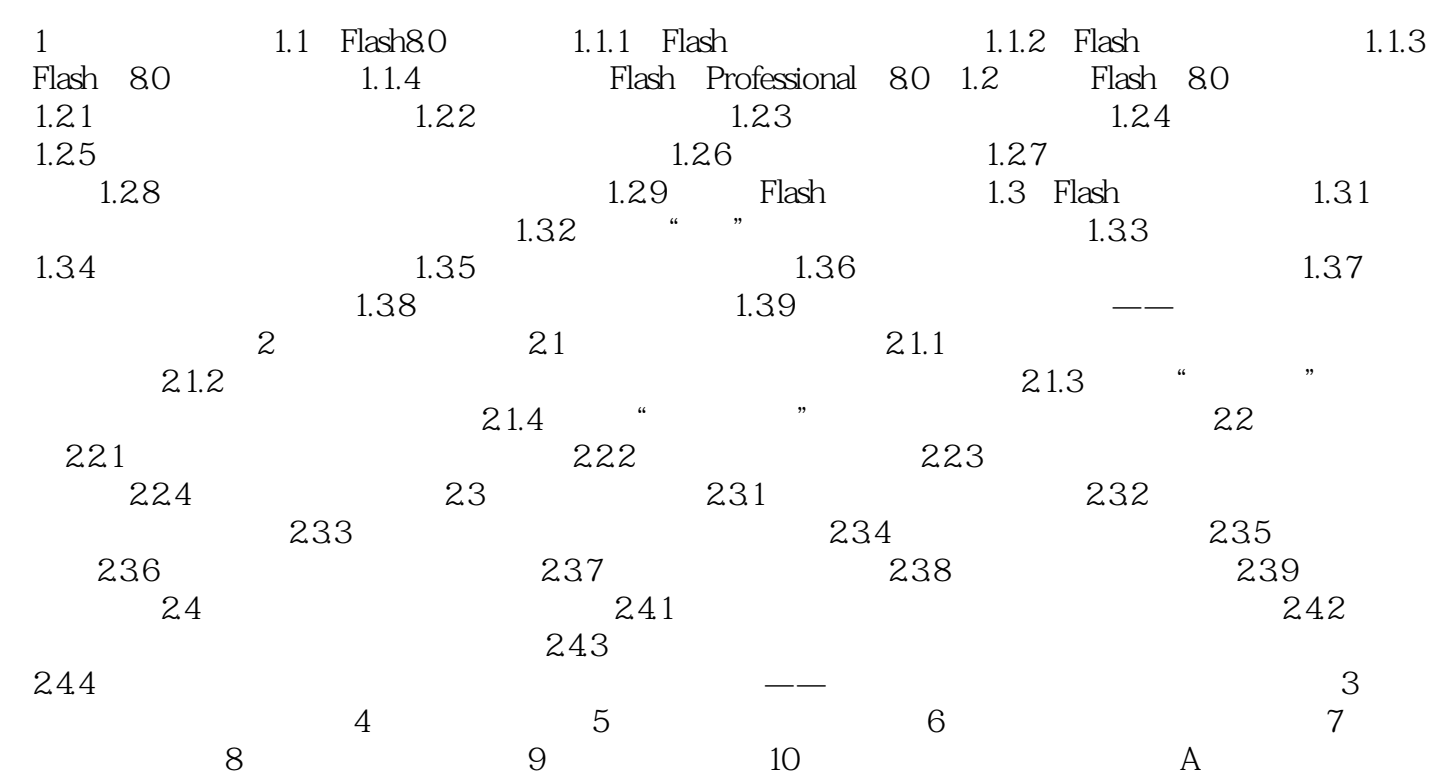

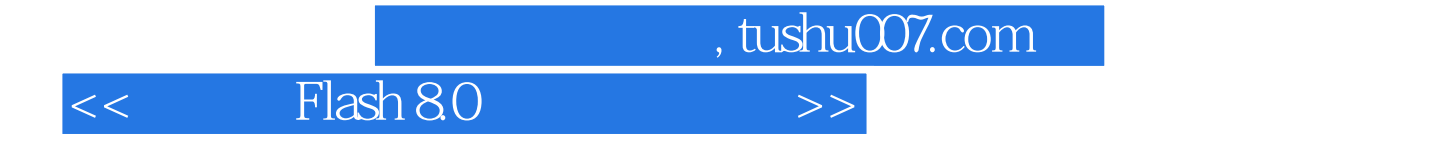

本站所提供下载的PDF图书仅提供预览和简介,请支持正版图书。

更多资源请访问:http://www.tushu007.com